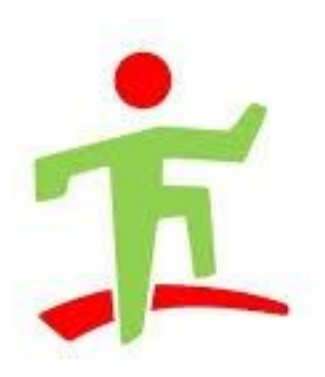

# **Határtalanul pályázat 2016. HAT-15-05-0471**

#### **2016. 05. 03-05.**

Horvátország-Szlovénia határvidék, szomszédos magyarlakta tájak történelmének, művészetének megismerése, megemlékezés Zrínyi Miklósról.

#### 1. nap:

Indulás: Zalaegerszeg

1. állomás: Csáktornya városnézés az óvárosban - Ferences templom és kolostor Zrínyi Miklós emlékszobor megkoszorúzása Zrínyi vár és a múzeum megtekintése

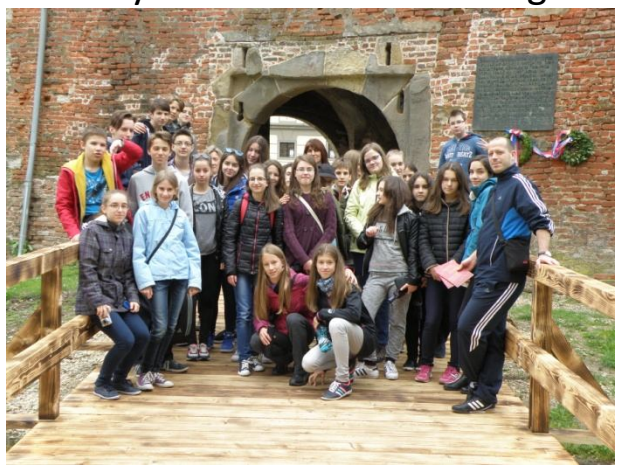

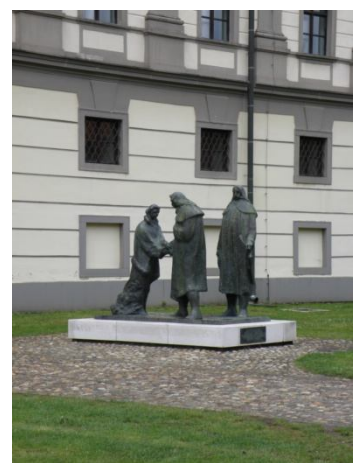

2. állomás: Varasd Cillei-Erdődy kastély és múzeum megtekintése városnézés – Szent Miklós plébániatemplom, Városháza, Székesegyház

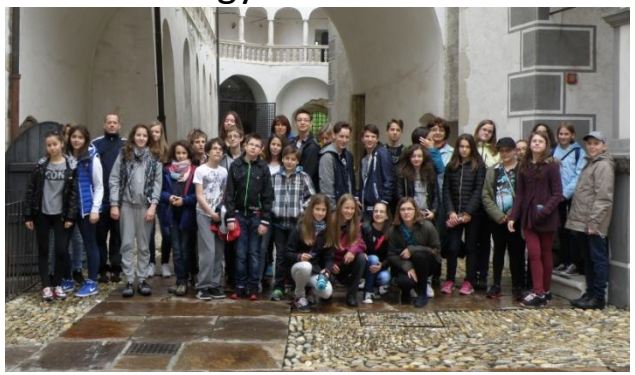

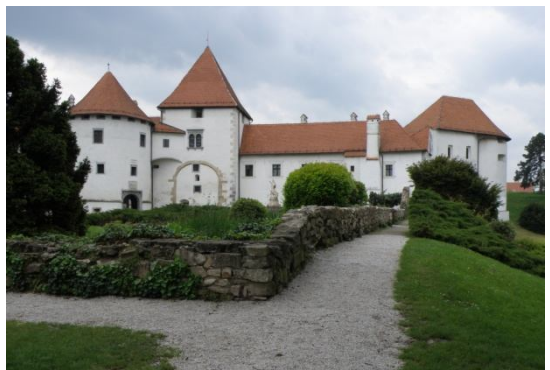

### 3. állomás: Lepoglava Pálos templom (Corvin János és Corvin Kristóf sírhelye)

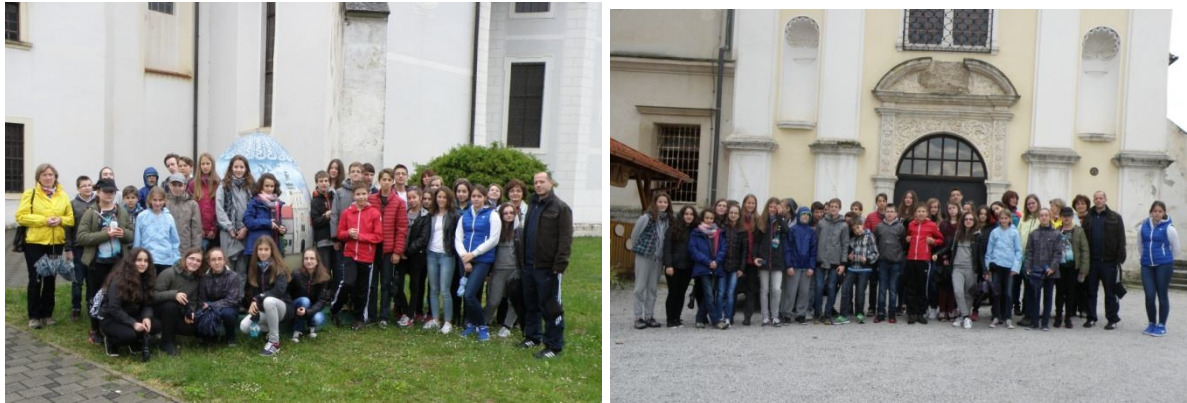

4. állomás: Maribor szállás elfoglalása

2.nap:

5. állomás: Ptujska Gora

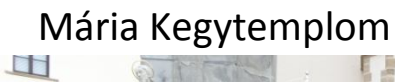

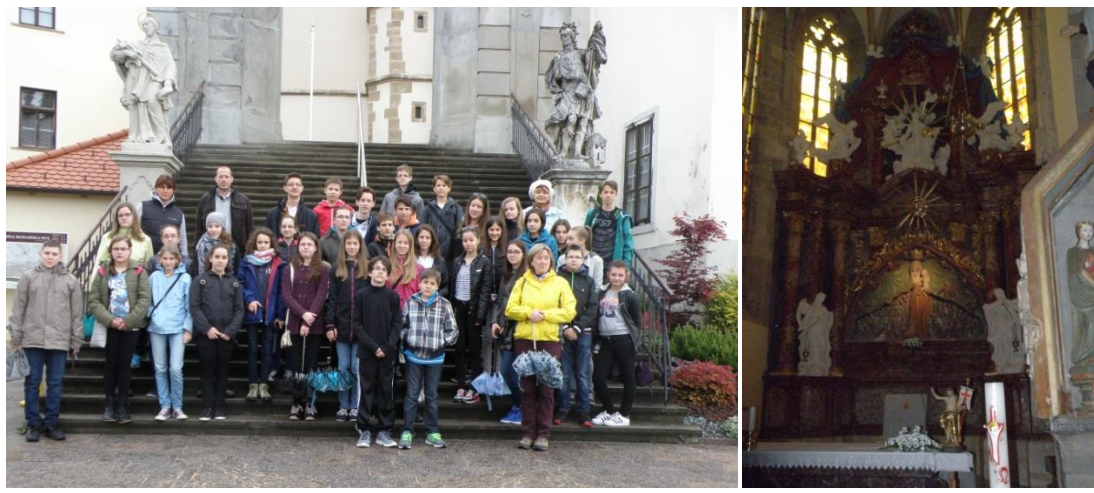

6. állomás: Celje

Cillei vár

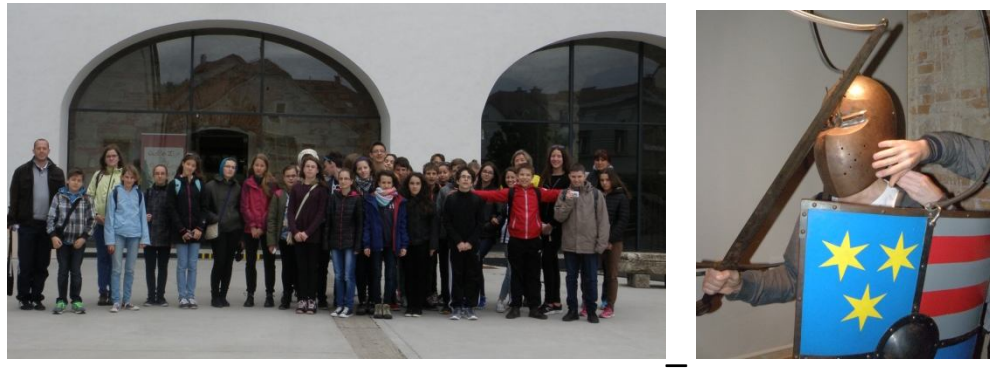

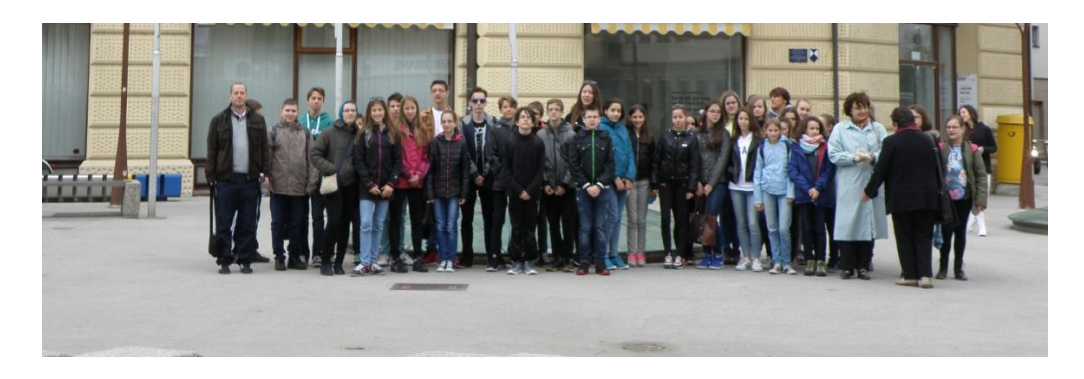

7. állomás: Maribor városnézés: 400 éves szőlőtőke Városháza, Keresztelő Szent János Katedrális, Mariborski grad

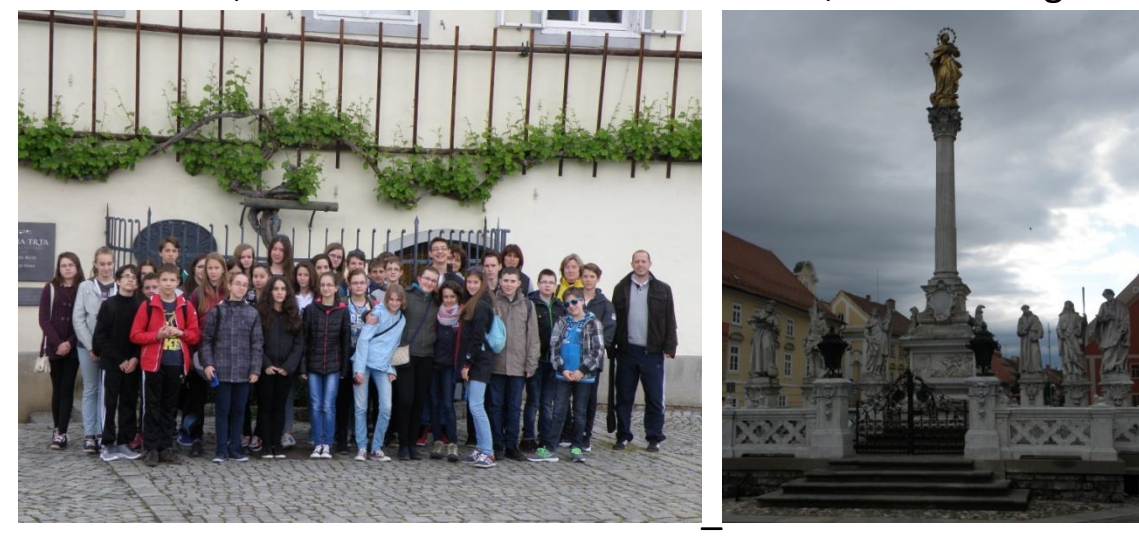

- 3. nap:
	- 8. állomás: Muraszombat
		- Szapáry-kastély

Luther Márton evangélikus templom

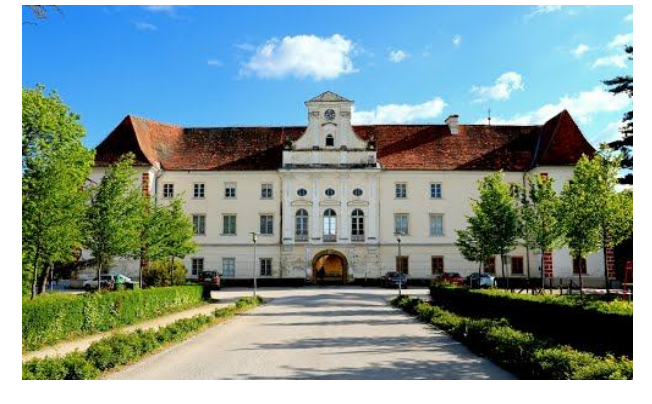

9. állomás: Nagytótlak nagytótlaki Árpád-kori körtemplom

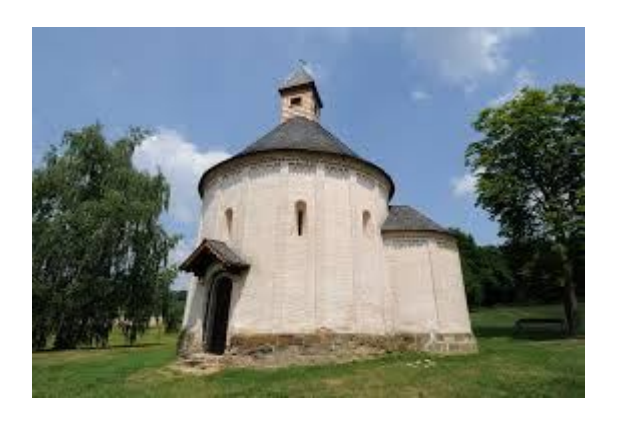

10. állomás: Lendva Makovecz-színház Alsó-Lendvai vár

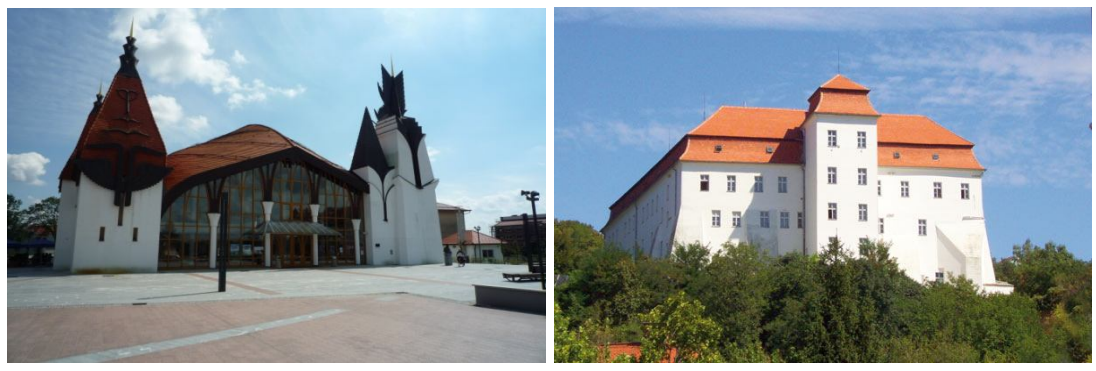

Hazaút Zalaegerszegre

*Köszönjük osztályfőnökünknek és kísérő tanárainknak a tanulmányi út lebonyolításában nyújtott odaadó munkát.* 

*Osztálykirándulásunk a Határtalanul pályázat keretében valósult meg, melyet ezúton is köszönünk.*

# **A pályázat adatai:**

## **Zalaegerszegi Zrínyi Miklós Gimnázium**

**7.n osztály**

*A történelmi Zala vármegye vonzásában - "A Zrínyiek földje"* 

**HAT – 15 – 05 – 0471** 

**Horvátország, Szlovénia** 

**2016. május 3-5.** 

**Készítette: Sziládi Noémi (7.n)**